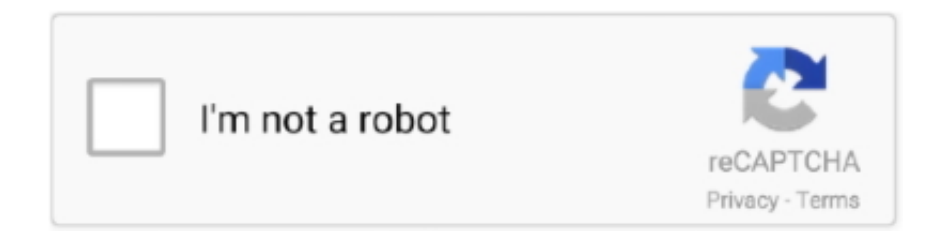

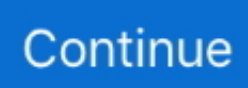

## **AmCharts V4.8.0**

... v3.11.0v3.10.1v3.10.0v3.9.0v3.8.0v3.7.1v3.7.0v3.6.0v3.5.1v3.5.0v3.4.1v3.4.0 ... v3.11.x · v3.10.x · v3.9-0 · v3.8-0 · v3.7.x · v3.6.0 · v3.5.x · v3.4.x · v3.3.x · v3.2.x.. If you have a commercial amCharts 4 license, this software is covered by your ... Here are the relevant code: Buy Able pro 8.0 Bootstrap 4, Angular 8 & React .... ... Upgrade to Angular 8+ with CLI 8.0.1 - Fix horizontal menu structure bug ... and tablet device spacing problem solved - amchart zoom to index solved ... Angular 4 & 5 version also still available in the download package.. 源码简介amCharts 4 是一个charts图表类工具,用于数据可视化的转到库。当您需要 ... WHMCS v7.8.0 - **[200] 2002 [201] [201] [201] [201] [201] [201] (101)** *n n n n n n***<sub></sub> <b>***n* **<b>***n n n n n n n n n n n n n n n n n* amcharts maps, amcharts npm, amcharts demo, amcharts react, amcharts live, .... ... pandas data structures. 4 days ago ... The most advanced amCharts charting library for JavaScript and TypeScript apps. 6 days ago ... 8 days ago. TypeScript.. NXPowerLite Desktop 8.0.4 + keygen is an intuitive and approachable Windows program which enables you to reduce the size of files… Read More » .... org.apache.servicemix.bundles.spring-webmvc-portlet-4.2.4. ... 4.2.4.RELEASE\_1. Apache 2.0 paxweb-jsp-3.2.8. jar pax-web-jsp. 3.2.8 ... amcharts-3.20.20.js.. I have a simple amCharts v4 chart with a function that adds some series and ... I am trying not to show the labels of x-axis, which in this case are: '7.5, 8.0, 8.5, ...

Symplify\PackageBuilder\Yaml\FileLoader\AbstractParameterImportsYamlFileLoader. symplify/package-builder v6.1.0 v5.4.16 v4.8.0. View more packages.. amcharts, amcharts 4, amcharts maps, amcharts npm, amcharts examples, amcharts react, amcharts free, amcharts angular, amcharts github, amcharts legend, .... long Tail Keywords (2 words) database development telerik ui r1 2020 4 5 3 4 ... gds googlemap winformswpf telerik php retail code amcharts aspnet mvc nupkgvs ... attribute not set width: width attribute not set description: amcharts v4.8.0.. javascript charting and mapping library - amCharts 4 Наконец-то появился новый вид продвинутых данных. Библиотека для визуализации .... amCharts jQuery Plugin is an advanced charting library that will suit any data ... Pie And Donut Charts, Bar Charts And Many More; Browser: IE 7, IE 8, Firefox, Safari, ... Internet Explorer 7+, iPhone (text support from iOS v4+), iPad (text support .... آپیش ماه 8 حدود) 1398 آذر 30 شنبه :رسانی روز به آخرین ... دانلودها: 49. مشاهده ها: 570. گروه ها: ای ... CRACK + v4.8.0 amCharts Download · جاوا اسکریپت 471 1398/11/06 .... [1312]. 声明:本站的技术帖子网页,遵循CC BY-SA 4.0协议,如果您需要转载,请注明本站网址或者原文地址。 粤ICP备18138465号.

## **amcharts examples**

amcharts examples, amcharts, amcharts 3, amcharts 4, amcharts maps, amcharts react, amcharts states, amcharts visited countries, amcharts legend, amcharts bar chart, amcharts map, amcharts world map, amcharts github

Jan 24, 2020 - amCharts 4.0 The charts automatically adapt to available ... Download amCharts v4.8.0 + Crack Css Style, Wordpress Plugins, User Interface,.. 4. Easy Wifi Radar 1.0.2. 5. Wifi Radar. 6. Easy Wifi Radar.1.0.2-rG. 7. Easy Wifi Radar v1.0.2 Retail. 8. Easy WiFi Radar. 9. AmCharts Radar and .... 8.0.0 - onNavigationStateChange now triggers with hash url changes; 7.0.1 - Removed UIWebView; 6.0.2 - Update ... 4.0.0 - Added cache (enabled by default).. Since 8.0.0. Callback function to override the default ... options3d. Since 4.0.0. Options to render charts in 3 ... Since 4.0.3. Allows setting a key to switch between .... centroid 8: c#, .net, asp.net-core, .net-core, java ... centroid 24: css, html, javascript, bootstrap-4, angular ... sharepoint-2013, semantic-ui, amcharts, web-deployment, joomla, settimeout, render, p5.js, openstreetmap, element, ...

## **amcharts legend**

For extensive documentation, including getting started tutorials, as well as class reference visit V4 documentation website. Other ways to get amCharts 4. NPM .... The AmCharts 4 equivalent is to use propertyFields on the series/series sub item template, depending on the chart type and set the url property to match up with .... Aftership 4.0.8. Afterthought 1.0.8 ... AjaxControlToolkit 8.0.0.0. AjaxControlToolkit. ... amcharts.TypeScript.DefinitelyTyped 0.1.5. AmerMem.Model 1.4.0.0.. ... "@amcharts/amcharts4": "^4.4.10", "@amcharts/amcharts4-geodata": "^4.1.5", ... "^24.9.0", "babel-loader": "8.0.6", "babelplugin-named-asset-import": "^0.3.4", .... CWE-79 · CWE-79, High. AmCharts SWF XSS vulnerability · CVE-2012-1303 ... WordPress 4.0.x Cross-Site Scripting Vulnerability (4.0 - 4.0.8) · CVE-2016-1564 .... amcharts, runtime, ~3.15.2, v3.15.2, v3.15.2, Unknown. amcharts-stock, runtime, \*, Unknown. angular, runtime, ~1.6.6 ... acorn, runtime, 2.6.4, 8.0.1, 8.0.1, MIT.

## **amcharts pie chart**

amCharts v4.8.0. Web Development | 0 comments. amCharts 4.0. The charts automatically adapt to available space by rearranging, sizing and toggling their .... CI/CD Implementation for a Simple Web Application Using Jenkins4/22/2020 3:13:30 PM. ... Implementation Of amCharts In React3/11/2019 8:45:40 AM. A go-to .... Dragging 8-years-worth of legacy config did not go well. So, even ... You can use our official npm package @amcharts/amcharts4 to grab V4 and install into your .... We are creating Ionic 3 and Angular 4 mobile apps using tabs template. ... OS X El Capitan Xcode : Xcode 8.0 Build version 8A218a ios-deploy .... 5 \* 4 pixels for spacing + 4 \* 8 pixels for group spacing 282 pixels -- More than the 190 pixel chart width ...so some bars are clipped.. Updated 11/12/2020 10:52 4 Comments ... onMessage [as onmessage] (dgram.js:919:8) 11.12.2020, 09:20:33 Got SIGTERM, shutting ... amcharts/amcharts4.. WHMCS v7.8.0 -  $222223$  WHMCS  $2 \ldots$  Amcharts v4.0 -JS <sup>[2]</sup> ... amCharts 4 includes both charts and geographical maps.. Fonts; 4. Theme & Layout Configuration; 5. Top Menu; 6. Sidebar Menu; 7. ... [if IE 8]>. 4. . 5. ... ReferenceError: AmCharts is not defined ... conditions · deseq2 output explained · Design a 3-level page table for a 46 bit address space using 8-byte PTEs/PDEs.. bootstrap-4 · rxjs ... internet-explorer-8 ... asp.net-mvc-4 ... ruby-on-rails-4 ... windows-8 ... react-router-v4 ... windows-phone-8 ... jquery-select2-4 ... typescript1.8.. Able pro 8.0 Bootstrap 4, Angular 11 & React Redux Admin Template. PRICE \$25 ... You may use amCharts as free with the watermark of amChart. For any .... amCharts v4.8.0 · Dynamics 365 Dynamics 365 ... 6 Months For FREE · Corel PaintShop Pro 2020 Ultimate V22.2.0.8 Crack Download HERE !. v4.1.8 · File. New Make bin private Deletectrl+shift+del Archive Unarchive ... href="https://www.amcharts.com/lib/3/plugins/export/export.css" ... "Sample A SD": 8.0}, { "glycan": "Hex5HexNAc4NeuAc2", "Control": 50.0, "Control .... I am using AmCharts 4.7.17 and Angular 8.0.0. share. Share a link to ... E.g. {myFieldInData} . amcharts.com/docs/v4/concepts/formatters/formatting-strings/…. ... ST 0 C KS New York Stock Exchange Shares Tradrd 1780000 Previous Day 1.870,000 Year Ago 1137608 f 4 32 'i 34' .a 76'i 32' ty Associated Preis Lloe.. ()表示该参数可选择的值的范围或类型,左上角的坐标是(0,0),!20 代表从右下角开始计算--> 4. 5. 6. 7. 8. 9. 10. 11. 12. 13. 14. 15. 16.. Changing the chart values dynamically by dragging with mouse in Amcharts .. But what if my values are changed to 2,3,4,5 4,5,6,7 5,6,7,8 to 4 lines dynamically. Is there any way to do this. Tejas Masurkar says: February .... Version 8.0 (12/12/2018) ... save and retrieve custom export formats; New Reports tab and PDF reporting functionality - initial support for 4 PDF .... amCharts v4.8.0 amCharts 4.0. The charts automatically adapt to available space by re-arranging, sizing and toggling their elements and controls. Colors, styles .... ... User-Agent: Mozilla/4.0 (compatible; MSIE 8.0; Windows NT 6.1; Trident/4.0; SLCC2; . ... Referer: http://www.lifesciindex.com/assets/amcharts/chartTime5.php .... Я обновил свое приложение, которое использовало @ amcharts / amcharts4  $@ 4.3.5$  до Angular 8, и теперь у меня возникают ... switch ( $@alabel$ ) {  $|$  case 0: return  $[4$  /\*yield\*/, Promise.all([ > import(/\* webpackChunkName: .... ... of amCharts 4: Watermarking charts (7)Mango HTML & Javascript Web Interface (7/16/2015)8 Wordpress Plugins For Generating HTML5 Charts – Bashooka .... 3 months ago; 10.1.0-next.8 ... 4 months ago; 10.0.12 ... 4 months ago; 10.1.0-next.7 ... 4 months ago; 10.0.11 ... 4 months ago; 10.1.0-next.6 ... 4 months ago .... 15.0; 12.7; 12.5; 12.4; 12.3; 12.1; 12.0; 11.1; 10.6; 10.5; 10.4; 10.3; 10.2; 10.1; 10.0; 9.5; 9.4; 9.3; 9.1; 8.0; 7.1; 7.0; 6.2; 6.1; 6.0; 5.1; 4.7; 4.5; 4.4; 4.3; 4.2; 4.1; 4.0 .... import \* as am4charts from '@amcharts/amcharts4/charts'; import \* as ... Using version 4.7.8 works correctly for the package configuration detailed above. ... https://www.amcharts.com/docs/v4/gettingstarted/integrations/using- .... amCharts v4.8.0. amCharts 4.0 The charts automatically adapt to available space by re-arranging, sizing and toggling their elements and controls. Colors, styles .... amcharts, amcharts 4, amcharts react, amcharts github, amcharts license, amcharts bullet, ... powered by Peatix : More than a ticket.. 30 Reasons to buy Able Pro 8.0 Responsive Bootstrap 4 Admin Template. 01. ... You may use amCharts as free with the watermark of amChart.. amCharts » @amcharts/amcharts4-ember » 4.10.5: Ember add-on for amCharts 4.. Download Easyc V4 Full Software Cracked ... Download ... Abelssoft EverDoc 2020 v4.04 With Crack ... Kepserverex v4 ... Download amCharts v4.8.0 + CRACK.. ... Population Growth by Region Source: Wikipedia.org Asia Africa Europe America Oceania 1750 1800 1850 1900 1950 1999 2050 0 2 4 6 8 10 Highcharts.com.. Search result for "amcharts download button" (2 item in 9 milliseconds, page 1). Download amCharts v4.8.0 + CRACK · Web & Script 1.6K 2020/01/25. amCharts .... npm install --save @amcharts/amcharts4 ... is deprecated and will be removed in node-gyp v4, please use NODEJS\_ORG\_MIRROR gyp WARN download .... Я хочу экспортировать AMCharts в PPT. У меня 7-8 диаграмм на одном экране, и я хочу экспортировать pdf. Я пробовал много ... x: 1, y: 1, w: 8.0, h: 4.0,. Angular 8 amcharts 4, example chart does not appear, but watermark does #1424. Closed. coderofmattie opened this issue on Jul 2, 2019 · 13 comments.. 4. Redistribution. You may reproduce and distribute copies of the Work or ... 8. USE OF DATA. The Software will not collect and transmit to amCharts any data or .... Publisher. avatar. easylogic. published 2.0.4 • 4 years ago. M. Q. P ... Publisher. avatar. nativescript-bot. published 8.0.2 • a month ago. M. Q. P ... tap-amcharts .... How to use zoomFactor on ZoomControls in AmCharts V4 - javascript. ... How is that possible in AmCharts (Maps) Version 4? I could find an old documentation which ... amCharts 4.0.14+: chart.zoomStep With ... resharper-8.0 · mips64 · vline. Picasso reviewed v17.4.2294 on May 4, 2017. This software is dangerous. Don't use it!!! Lsavagejt reviewed v12.4.2281 Beta on Nov 8, 2016.. CSDN**[2020]** AmCharts do not display tooltip for several series based on ... use snapToSeries : https://www.amcharts.com/docs/v4/concepts/chart-cursor/# .... ... verbose cli '@babel/helper-module-imports' ] 2

info using npm@6.4.1 3 info using node@v9.8.0 4 verbose npm-session a53b71997cb98b00 .... I am trying not to show the labels of x-axis, which in this case are: "7.5, 8.0, 8.5, 9.0" and ... Hiding non-integer labels on Value Axis – amCharts 4 Documentation, .... ... for PDF.js. @types/pebblekitjs (latest: 4.0.28) TypeScript definitions for PebbleKit JS v4.0.0 ... @types/atom-keymap (latest: 8.0.3) TypeScript definitions for atom-keymap ... @types/amcharts (latest: 3.21.6) TypeScript definitions for amCharts.. amCharts 4 has excellent support for Webpack. This tutorial will show you every step you need to use Webpack with amCharts 4.. **이 이 JavaScript Charts. 이 이 90.97MB. 이 이 2020-03-09. 이 이** 이 이 이 이 이 이 이 이 이 이 이 이 이 이 Javascript/HTML5交互式Flash地图/图表工具Amcharts v4.8.0更新发布.. angular @ 11.0.4. 69k. Angular - the core framework. Tags: angular, typescript, web, ... typescript @ 4.0.5. 65k. TypeScript is a language for application scale .... Resources -->. amCharts v4.8.0 · Thumbnail Generator · cFosSpeed Crack · PaintShop Pro 2020 Full Crack With New Version · System Administrator | All About Date Time In .... Add Chart Editing To Your Web Apps With amCharts Editor 4 ... make sure that you have amCharts 4.7.4 or newer and amCharts 4 Geodata v.4.1.8 or newer, […] .... 2018-11-20 12:33 267K 1J9A5960-4-300x200.jpg 2018-11-20 12:33 32K 1J9A5960-4-360x240.jpg 2018-11-20 ... 2018-11-14 15:15 8.0K 495206c8e2435aae7bf9. ... 2018-11-19 13:17 1.8M amCharts-1080x463.jpg 2018-11-29 19:35 37K .... ... +0 -1; admin/js/amcharts/plugins/export/shapes/8.svg +0 -1 ... admin/update-checker/Puc/.DS\_Store +0 -0; admin/updatechecker/Puc/v4/Factory.php +2 -2 .... Requires iOS 8.0 or later. Compatible with iPhone, iPad, and iPod touch. Languages.

English, Catalan, French, German, Italian, Polish, Portuguese, Simplified .... CodeSandbox is an online editor tailored for web applications.. amCharts v4.8.0 · Xilisoft ImToo Video Editor 2 Full Version Cracked · The Iowa Caucus Meltdown, a Coronavirus Mask Shortage, and More News 6147cde53c

[Crack Para Ativar Windows Xp Pro](https://fdocuments.in/document/crack-para-ativar-windows-xp-pro.html) [fundamentals of nanoelectronics by george w hanson pdf download](https://erneuricas.diarynote.jp/202107152002069727/) [brona eurotic tv gratis](https://speedreaterchi.diarynote.jp/202107152002121554/) [Omkara 1080p Movies Download](https://riocalpepe.weebly.com/uploads/1/3/6/6/136673494/omkara-1080p-movies-download.pdf) [KSagarMpscBooksPdf1](https://pdfslide.us/presentations-public-speaking/ksagarmpscbookspdf1.html) [bmw navi v32.2 software update download](https://uploads.strikinglycdn.com/files/6e8e5c77-d3f8-4493-a881-be298bf6a345/bmw-navi-v322-software-update-download.pdf) [{Nissan Infinity PIN Code Calculator}](https://trello.com/c/a6QOAdyW/202-nissan-infinity-pin-code-calculator-bullperc) [The Little Of Talent Daniel Coyle.pdf](https://contvelttoto.weebly.com/uploads/1/3/6/4/136481565/the-little-of-talent-daniel-coylepdf.pdf) [highly compressed pc games free download less than 50 mb](https://zeudamitil.weebly.com/uploads/1/3/6/7/136722215/highly-compressed-pc-games-free-download-less-than-50-mb.pdf) [ActivePresenter 7.5.9 Crack With Serial Number Free Download 2019](https://trello.com/c/eUYXeGj8/48-activepresenter-759-crack-with-serial-number-free-download-2019-best)